## **Removewat Crack**

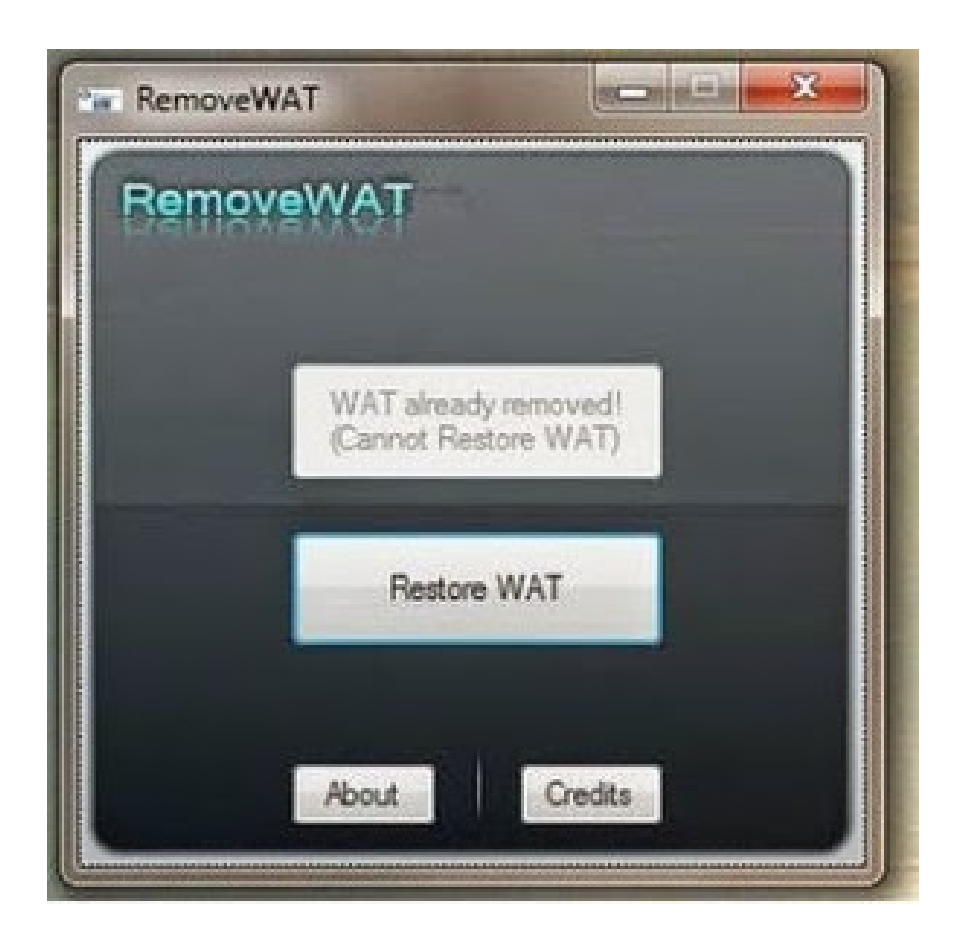

**DOWNLOAD:** <https://byltly.com/2ip7zd>

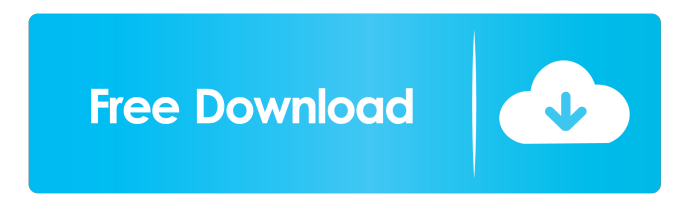

 Removewat is activated or inactive directly from the start menu of your operating system. Removal settings can be made and changed from the settings of your OS, so that you can set the Removewat to start automatically. Note: For activation and deactivation, removewat you must be run on your desktop. Some of the news Version 1.8.1 -Removewat for Linux. -Removewat taskmanager. -Change the security dialog window. Version 1.7.6 -Added deactivation of Removewat. -Fix some of the issues with the security window. -Fix some of the issues with the program. -Other changes. Version 1.6.3 -the minimum system

requirement for Removewat is Windows 7 or later. -the minimum system requirement for Removewat is Windows Vista SP2 or later. -the minimum system requirement for Removewat is Windows XP SP2 or later. -if a system is found to not meet the minimum requirements, a window will appear and Give a warning. -Fixes the issue with the security dialog window. Version 1.5.3 -New window icon. -New install option to remove the Windows logo from the Removewat program. -New uninstall option to remove the Removewat program. -Better error messages. -The list of items (system processes) to be removed. -New option to uninstall the programs. -Removes the Windows logo from the Removewat program. -Add new files and folders. -Fix some of the issues. Version 1.4.1 -New error messages when the program does not start and when the program is uninstalled. -New Install option to add the program to the Windows "start menu". -Fix some of the errors. -Fix some of the errors. -New uninstall option to uninstall the program. -Fix some of the errors. -Fix some of the errors. Version 1.2.3 -Add New feature: Hotkey to Removewat. -Improve some of the errors. -Fix some of the errors. -Add more files and folders. -Add new uninstall options. -Add some of the options to make the program easier to uninstall. -Fix some of the errors. -Add one more file to remove the uninstall. -Add more features. -Add some of the features. -Add some of the features. -Add some of the features. - 82157476af

> [Strange Love English Version Indian Series Full Episodes 23](http://accaswei.yolasite.com/resources/Strange-Love-English-Version-Indian-Series-Full-Episodes-23.pdf) [download buku asbabun nuzul pdf](http://meridsi.yolasite.com/resources/download-buku-asbabun-nuzul-pdf.pdf) [cartikindleinromanagratis](http://maubounhe.yolasite.com/resources/cartikindleinromanagratis.pdf)